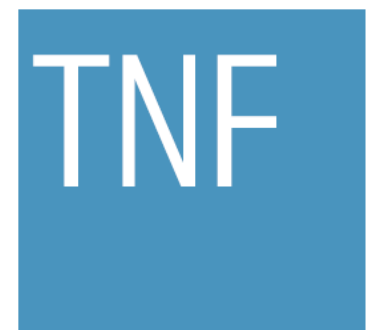

Technisch-Naturwissenschaftliche Fakultät

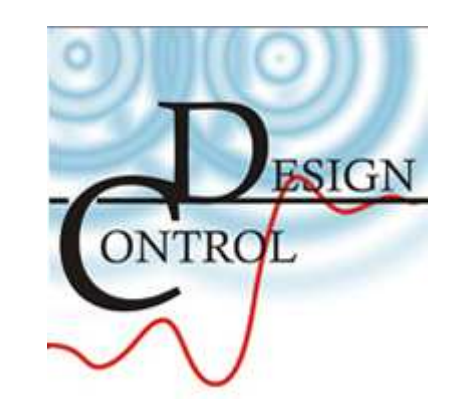

## Bachelorarbeit:Closed-Loop Regelung der Luftfeuchte für die Ansaugluft eines VerbrennungsmotorsAbschlusspräsentation

Martin GroßbichlerBetreuung: Thomas Schwarzgruber

# Übersicht

- Motivation
- Bestehendes System zu Beginn
- Hardwareaufbau
- Füllstandsmessung
- Modell-Identifikation
- Ablaufsteuerung und Regler
- Ergebnisse

## Motivation

- $\bullet$  Notwendigkeit eines vollkonditionierten Motorprüfstandes
- • Reproduzierbarkeit  $\rightarrow$ Emissionsmessung
- •Luftfeuchte  $\rightarrow$ indirekt proportionaler Zusammenhang r.H. - NOx

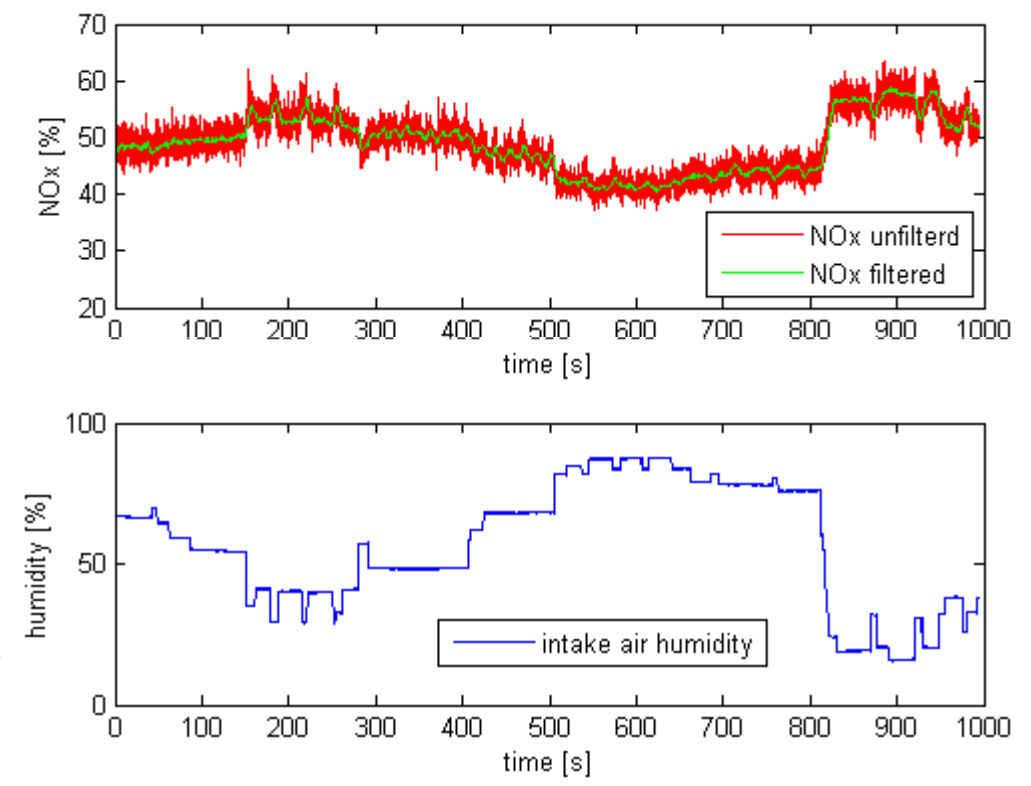

## Strecke

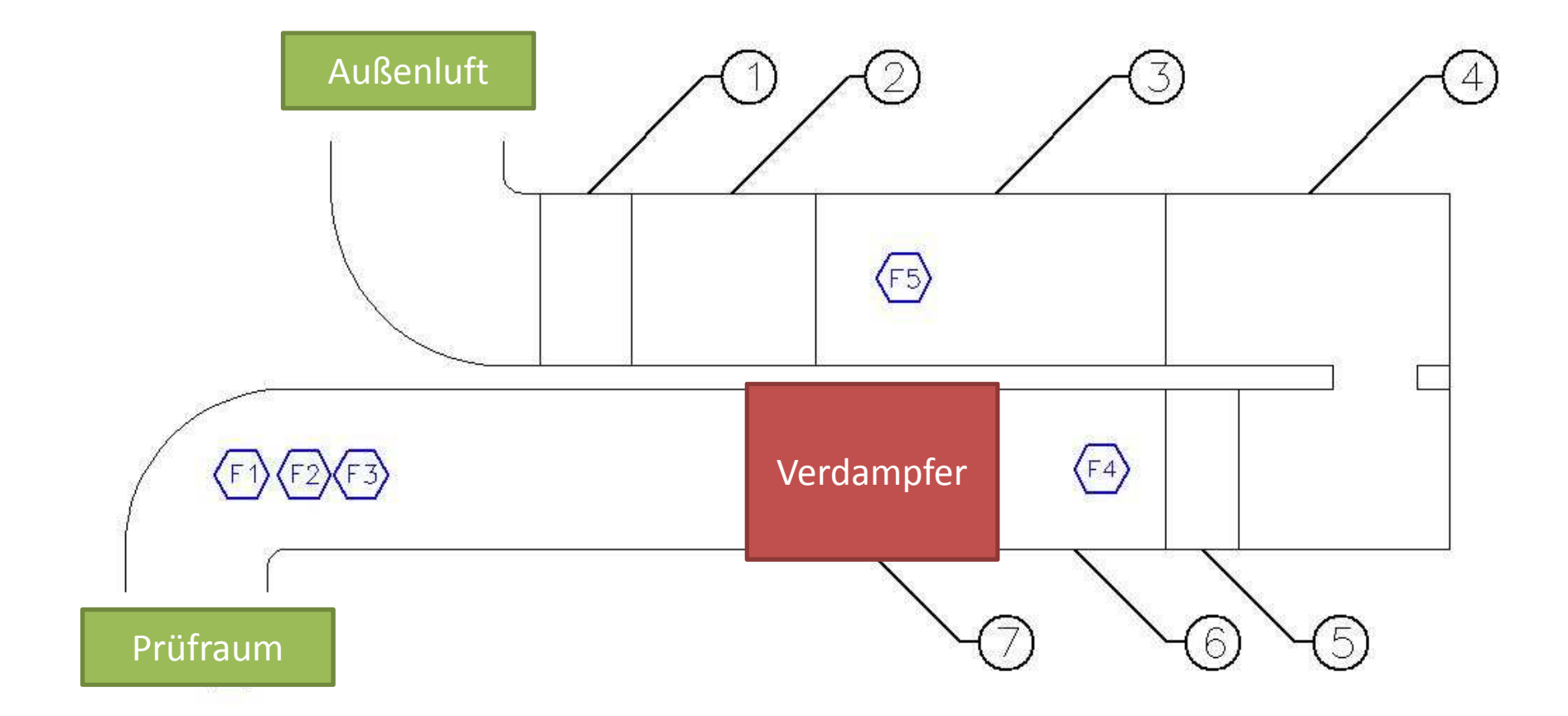

# Verdampfer

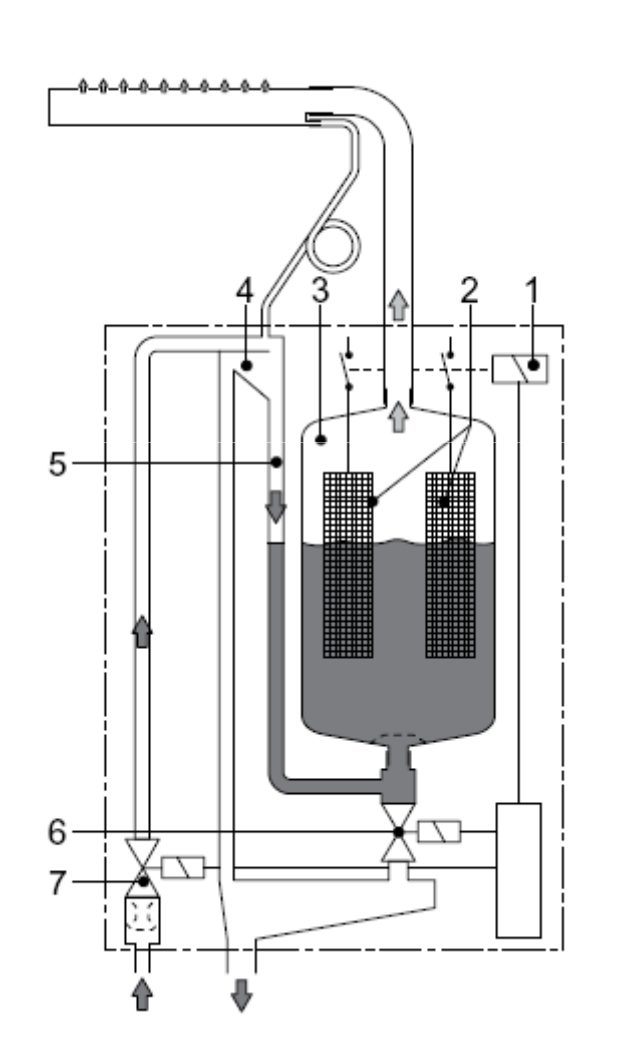

- CP 2 Verdampfer, Fa.CondairProblem:
- -Elektroden Verdampfer
- - Interne Stromregelung durch verändern des Füllstandes
- -Abschlackvorgang
- -Sehr träges System mit Störungen

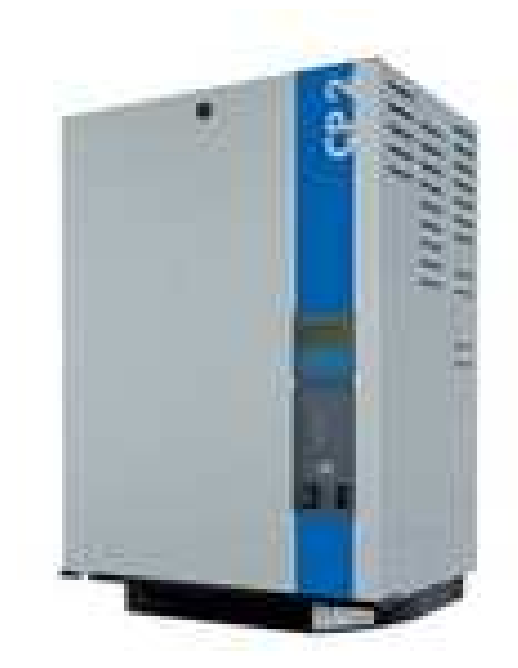

## Hardwareaufbau

### Schaltschrank

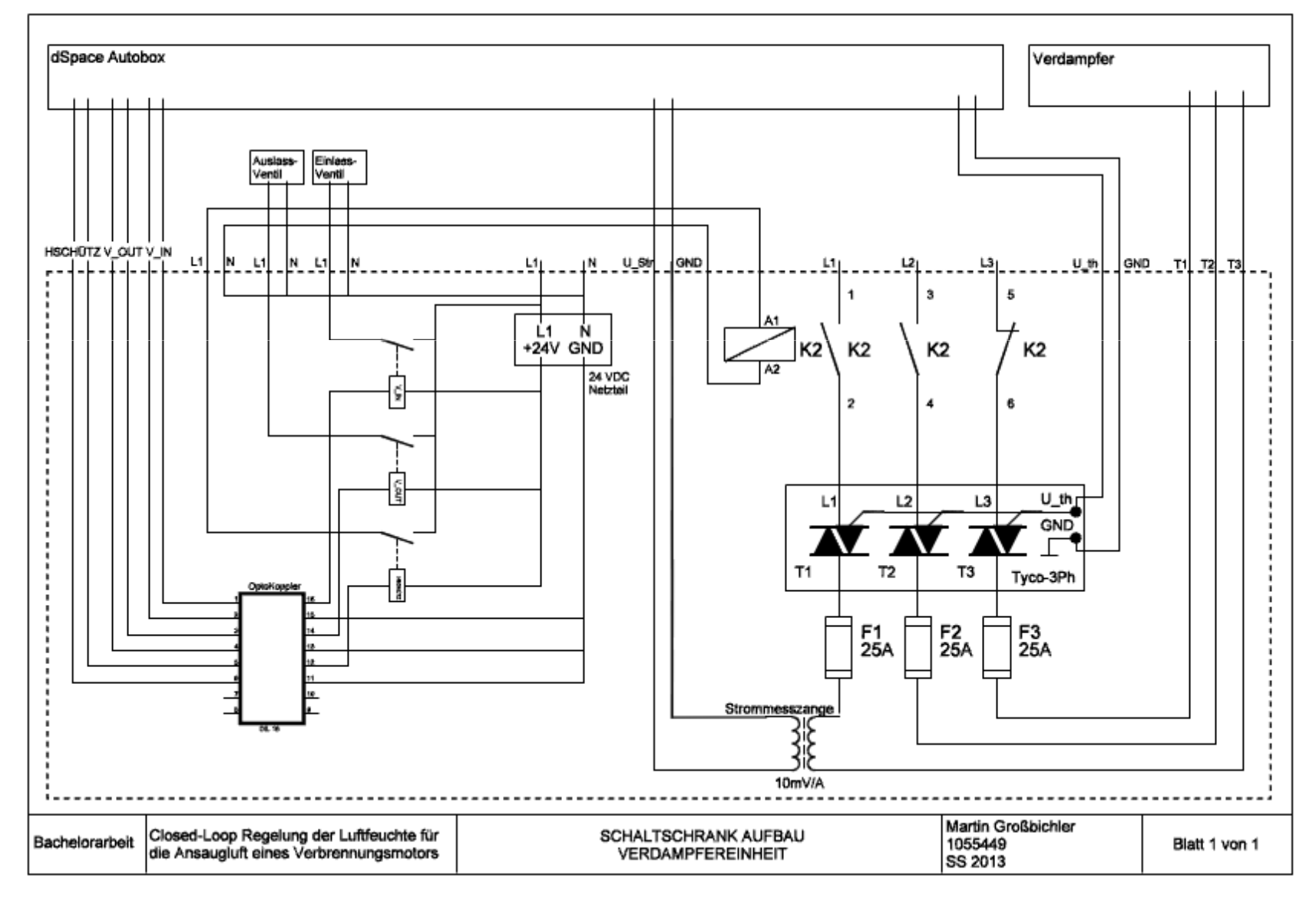

## Hardwareaufbau

Hauptkomponenten

- Thyristorsteller Tyco-3Ph 25,
	- –Max.Strom 25 A<br>Max Laistung 14
	- –Max Leistung 16kW
	- – $-$  Phasenanschnittsteuerung
- Strommesszange für Multimeter
	- –Abtastzeit des Systems 1ms
	- and the state of the — Netzfrequenz 50 Hz
	- 20 Abtastpunkte pro Periode
	- –— "Running RMS" Block in Simulink

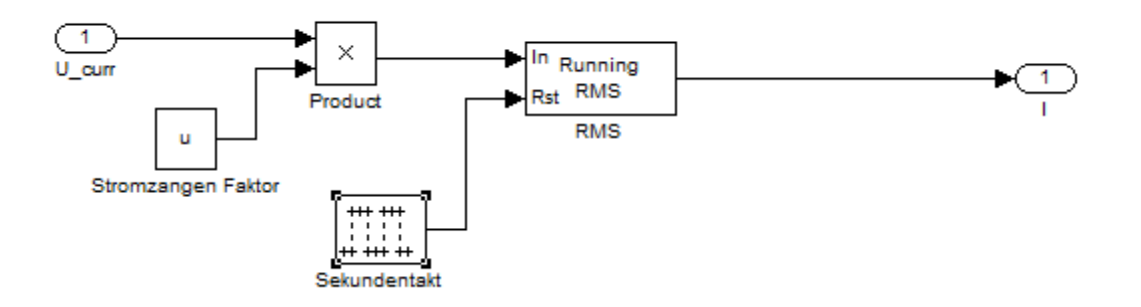

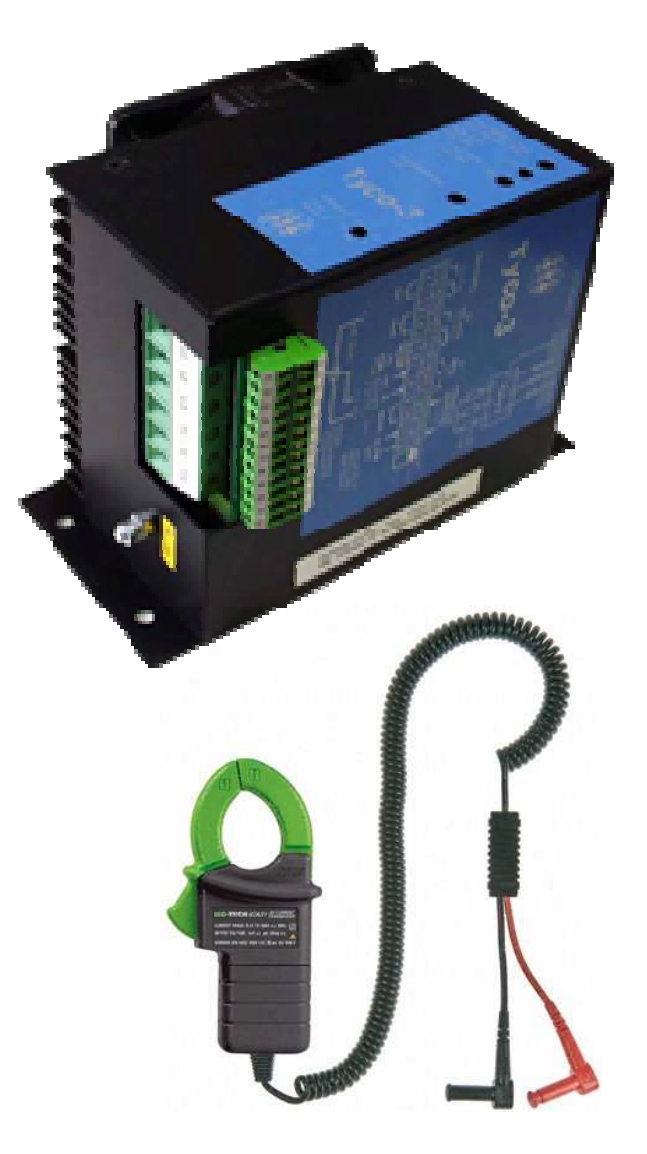

### HardwareaufbauPhasenanschnittsteuerung

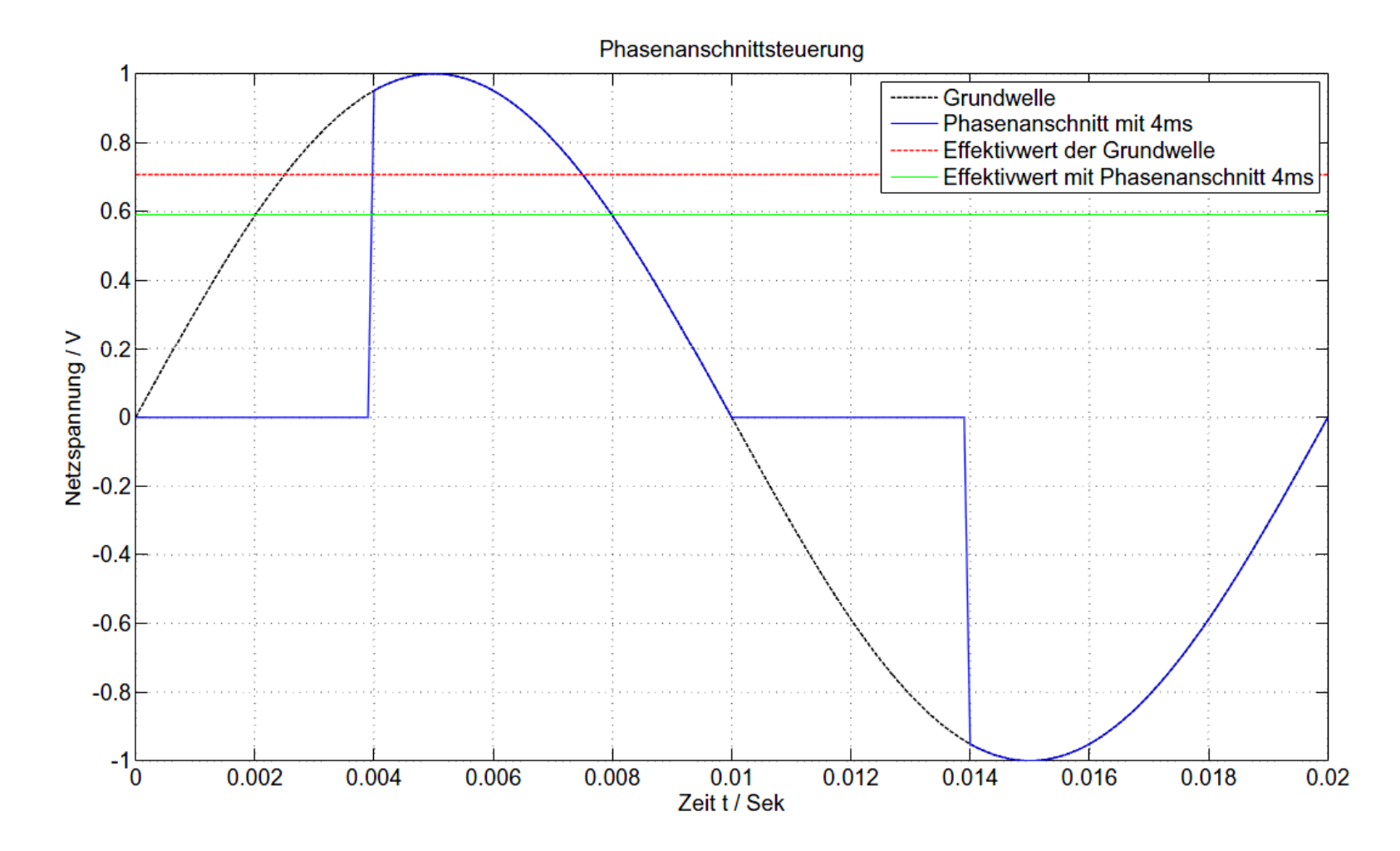

# Füllstandskennfeld

- Für kontinuierliche Schätzung des aktuellen Füllstandes
- Abdampfmessungen
- Füllstand manuell über Skala abgelesen
- 3D-Kennlinienfeld in MATLAB extrapoliert
- Einbindung in Simulink als LookUp Table

## Füllstandskennfeld

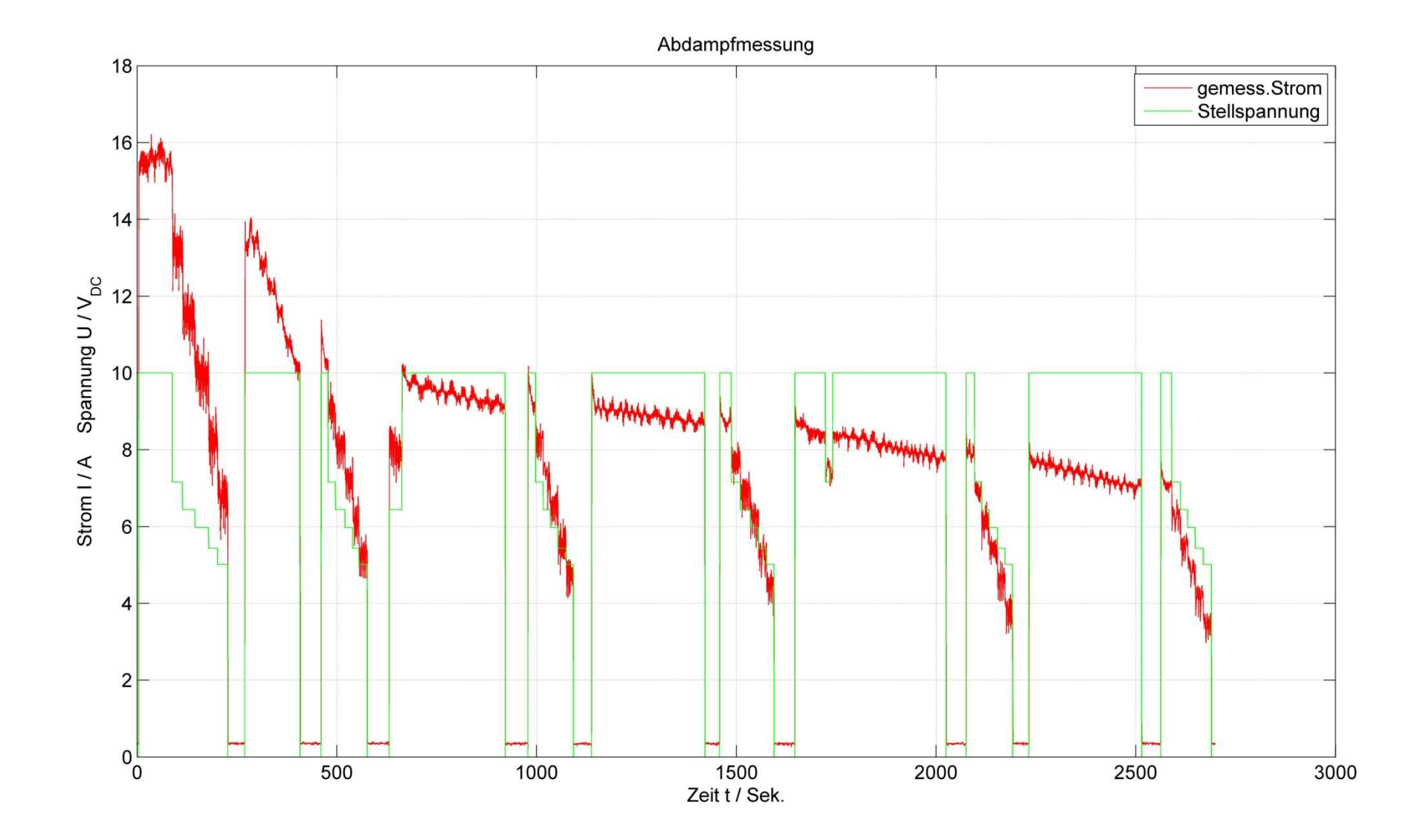

### Füllstandskennfeld

extrapoliertes Strom-Spannungs-Füllstands Kennlinienfeld

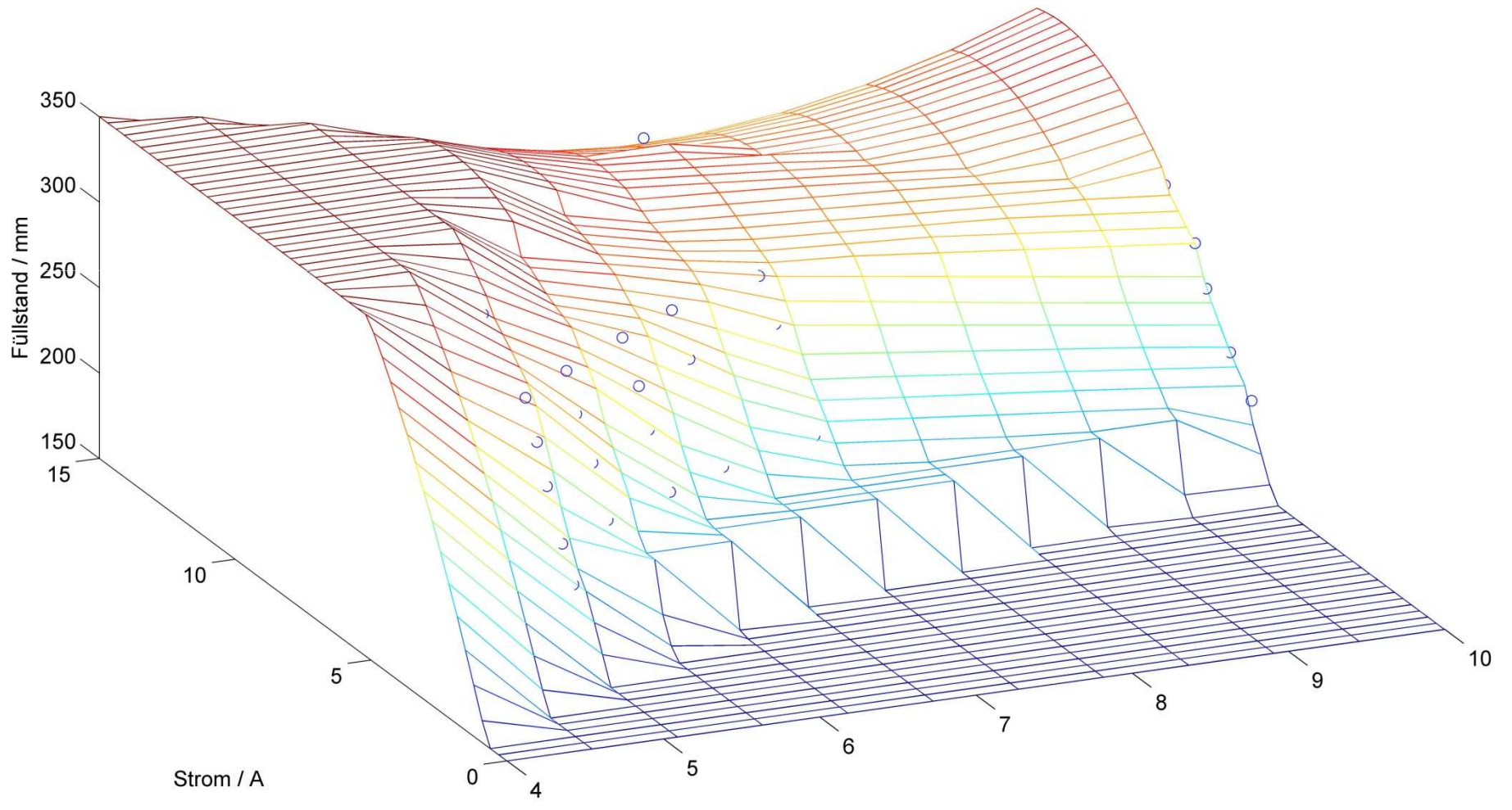

Spannung / V

# Modell Identifikation

- Identifikationsdatensatz aufgenommen
- MATLAB Identification Toolbox
	- and the state of — ARX Modelle

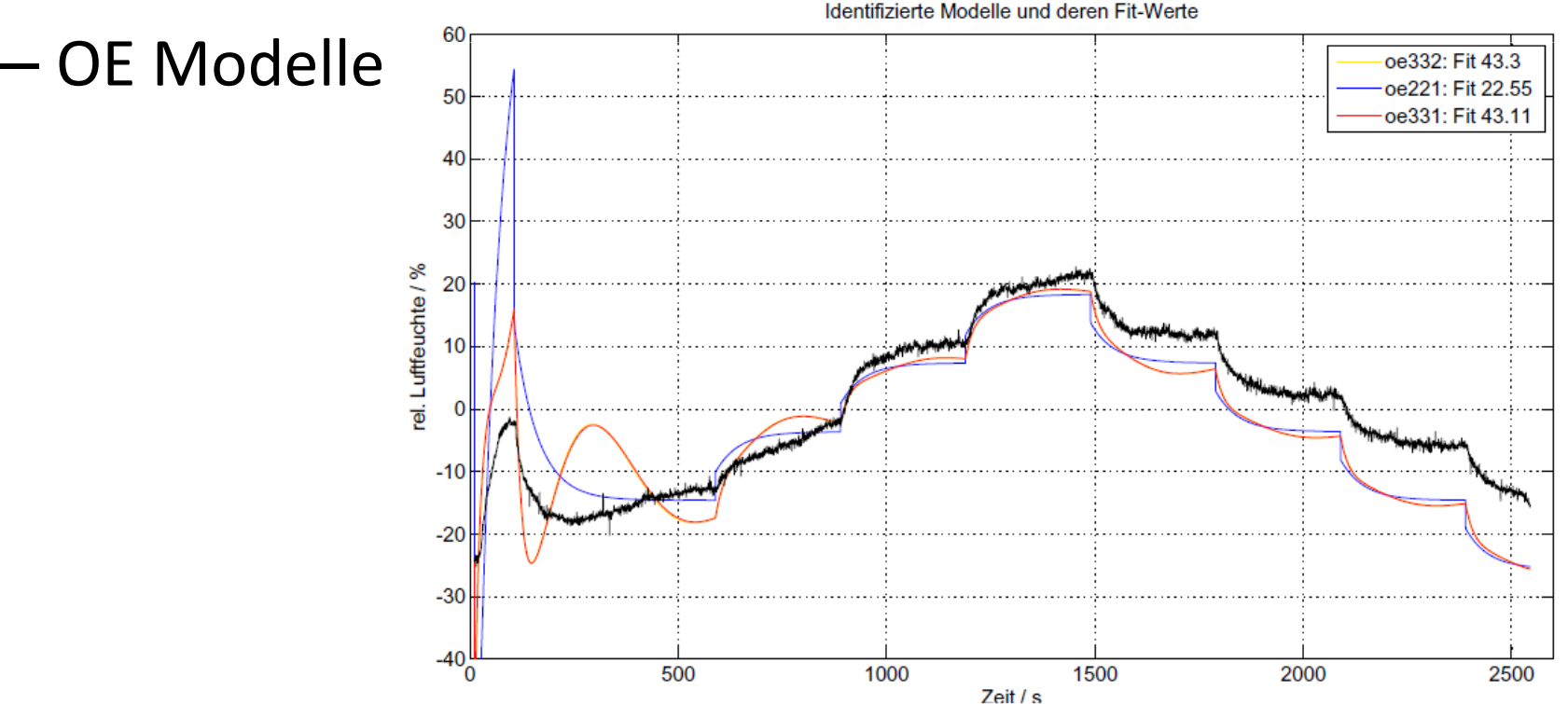

# Modell Identifikation

- Globales Modell nicht zufriedenstellend
- Zeitvarianz, siehe Offset
- •Überlegung: mehrere lokale Modelle
- Zur Regler -- Simulation verwendet, da Dynamik richtig abgebildet wird

### Modellvorstellung Dampferzeugung

- $\bullet$  Einfaches Modell  $Q$  =  $rm_{_W}$ = *rm*
- Ableitung:  $Q = r m_W = \eta F$  $\mathcal{Q}=r\,m_W=\eta P_{_{el}}$  $= r\,m_W = \eta_{\scriptscriptstyle L}$ .

.

• Verwenden der elektrischen Leistung als Stellgröße

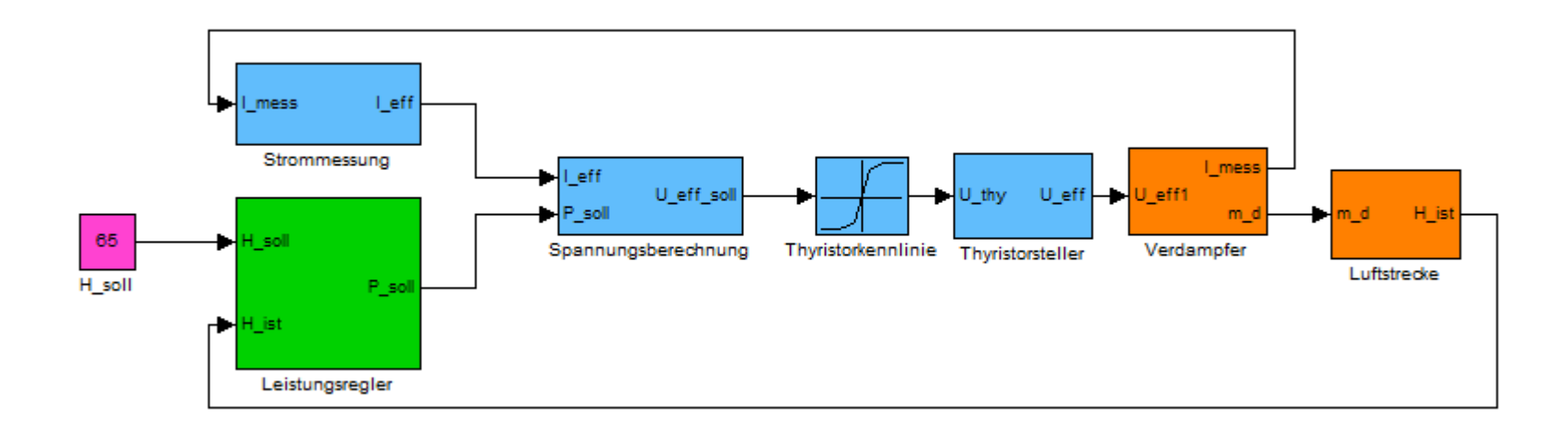

# Ablaufsteuerung

- Aufgaben:
	- and the state of the state Öffnen des Einlassventils
	- and the state of the state Aufheizen mit Maximalleistung
	- –Einlassventil schließen (Füllstandsendschalter)
	- and the state of the state  $-$  Einschalten des Reglers wenn System warm ist
	- – Erkennen ob Nachfüllvorgang nötig ist und geg. Durchführen
	- and the state of the state — Abschlackvorgang
	- –Geordnetes Abschalten

## Ablaufsteuerung

• Implementierung als Embedded MATLAB Function in Simulinkh\_est act Level

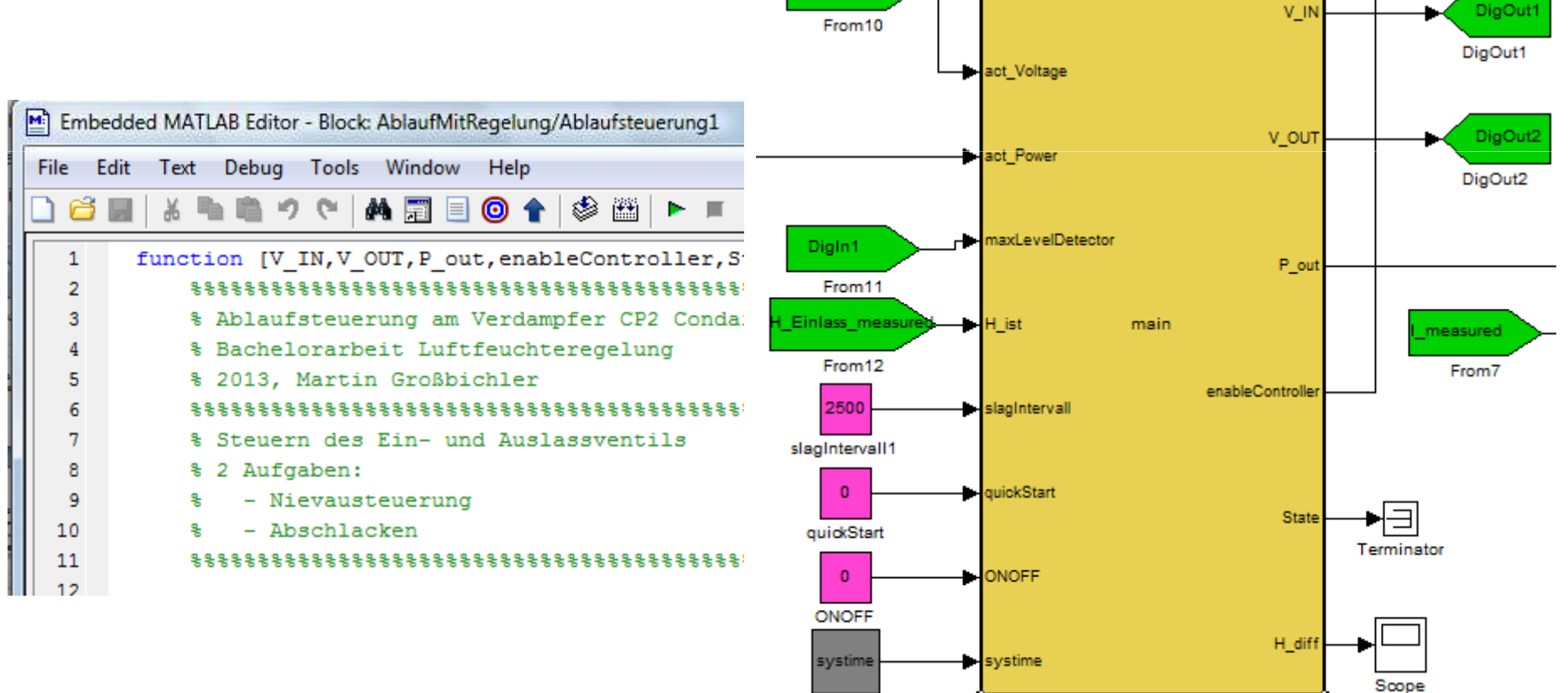

systime

Ablaufsteuerung1

### Diskreter PID - Regler

$$
u_{(z)} = K_p \left( 1 + \frac{T_s}{T_n} \frac{z}{z - 1} + T_v \frac{z - 1}{(1 + T_p T_s) z - 1} \right)
$$

**Discret PID Controller** 

#### **PARAMETER:**

IлI

Enable

- Kp ... Proportional Factor
- Tn ... Time Constant Integrator
- Tv ... Time Constant Differential
- Tp ... Time Constant for Real D-Part, Tp usually < 0.05 Tv
- uLow, uHigh ... Boundaries of the Output-Signal u ("Stellgrößenbeschränkung")

Ts ... Sample Time

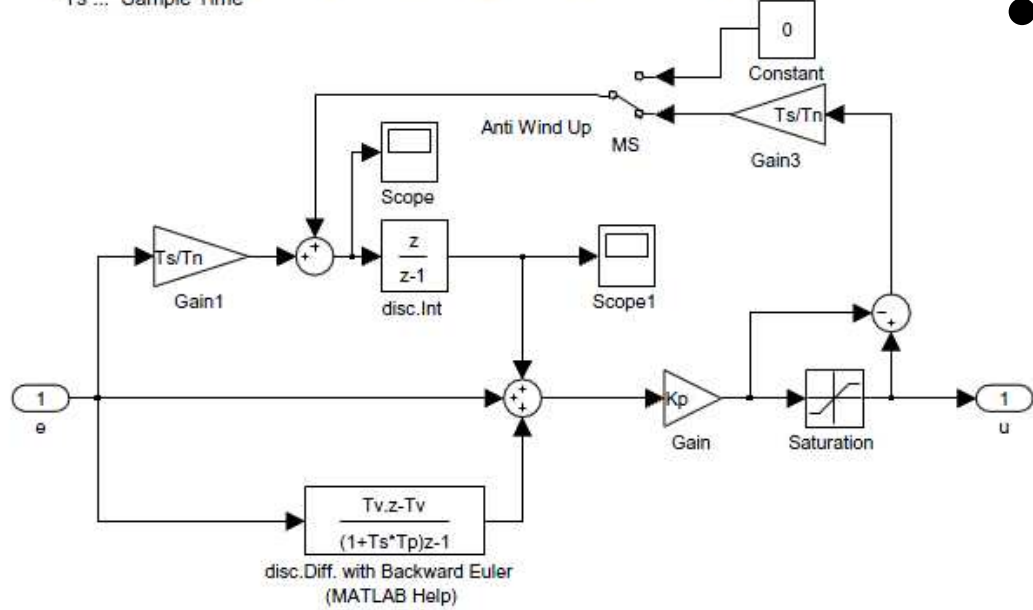

- Parallel -Struktur
- Anti-Wind Up mit Rückkoppelschleife

### Diskreter PID – Regler Simulation zu Anti Wind Up

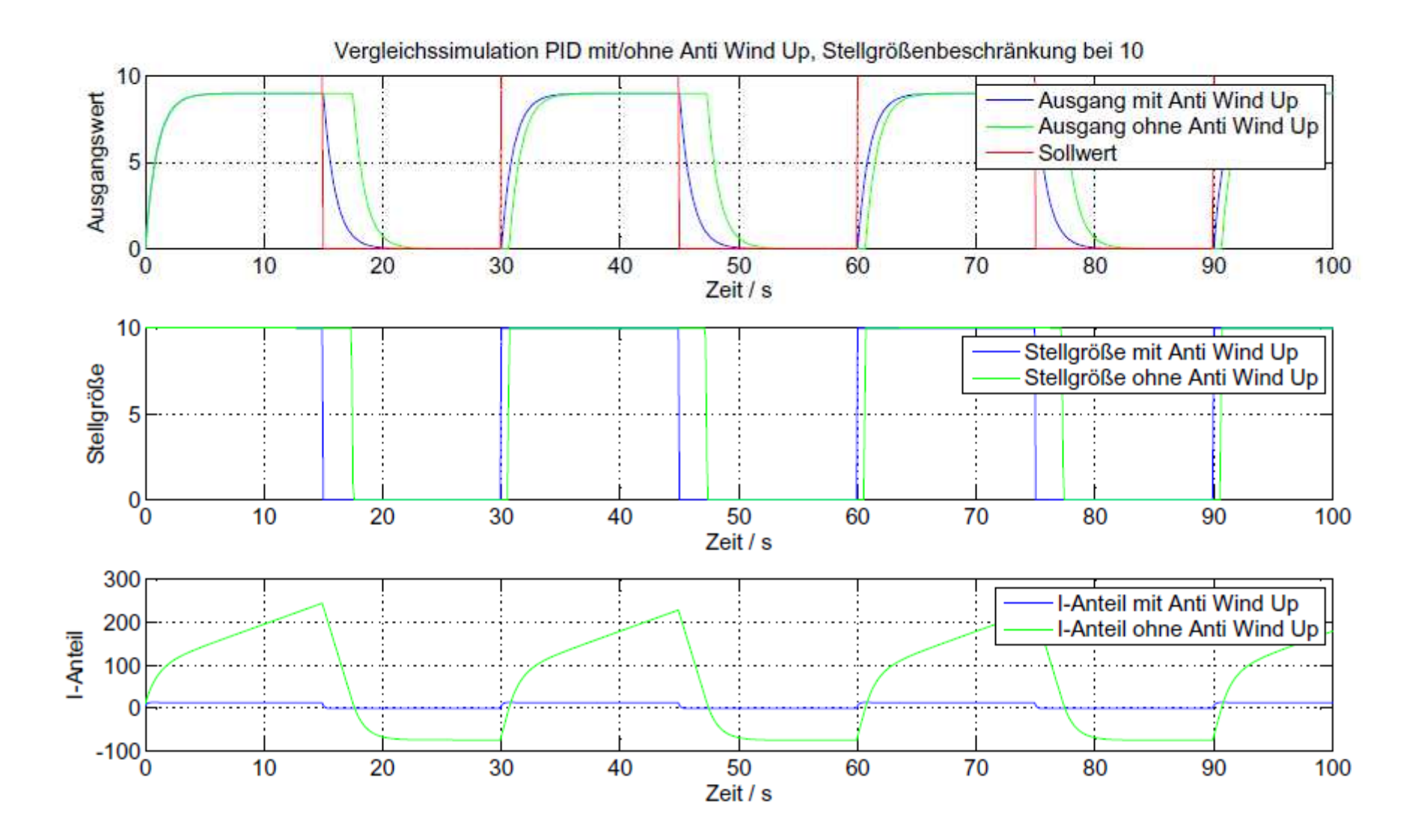

## Diskreter PID - Regler

- > sehr langsames Einschwingverhalten
- Erweiterung mit Arbeitspunktaufschaltung brachte Verbesserung
- Großes Problem: Störung in der Luftfeuchte durch Nachfüllvorgang

### Diskreter PID – Regler Störverhalten

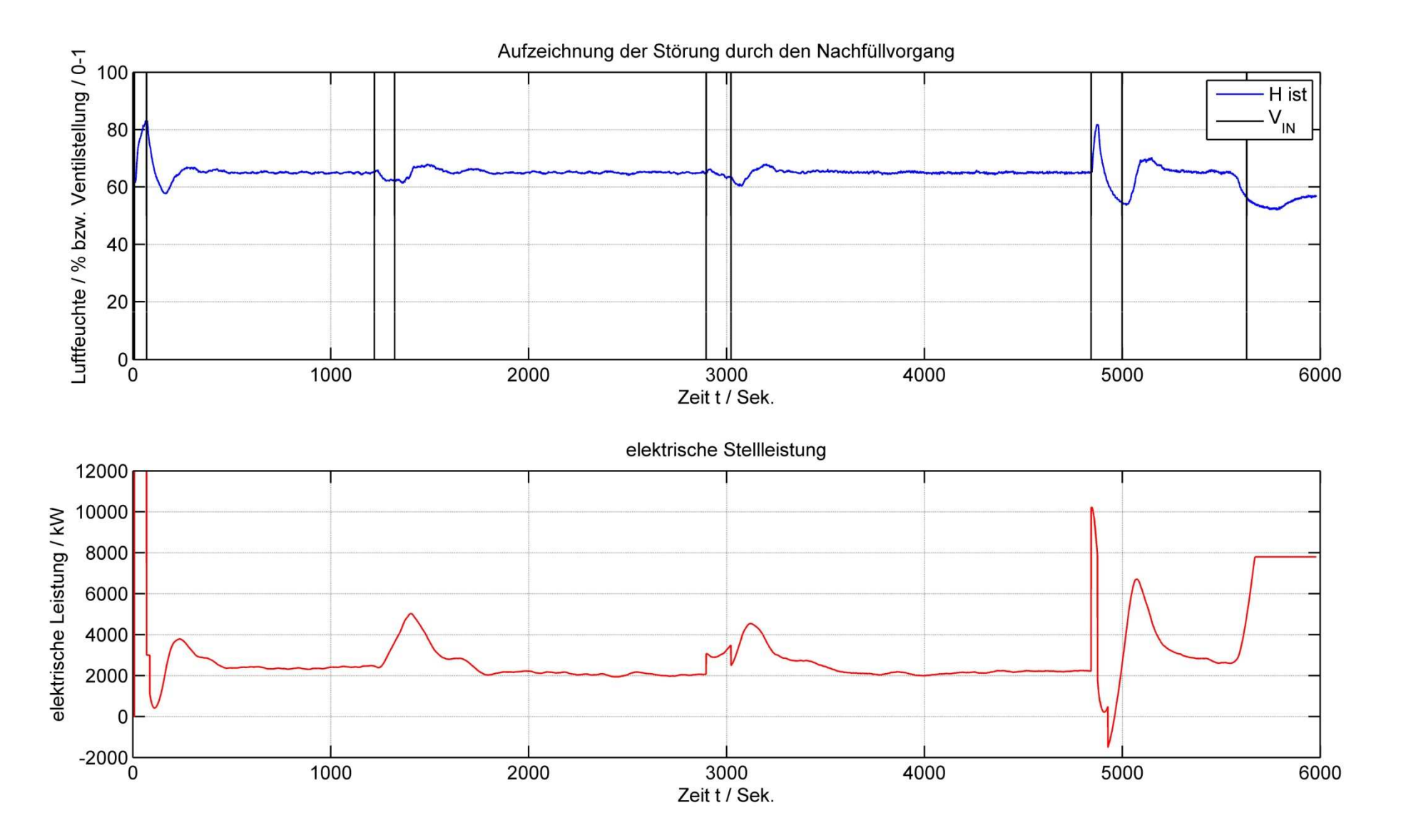

### Diskreter PID – Regler Störverhalten

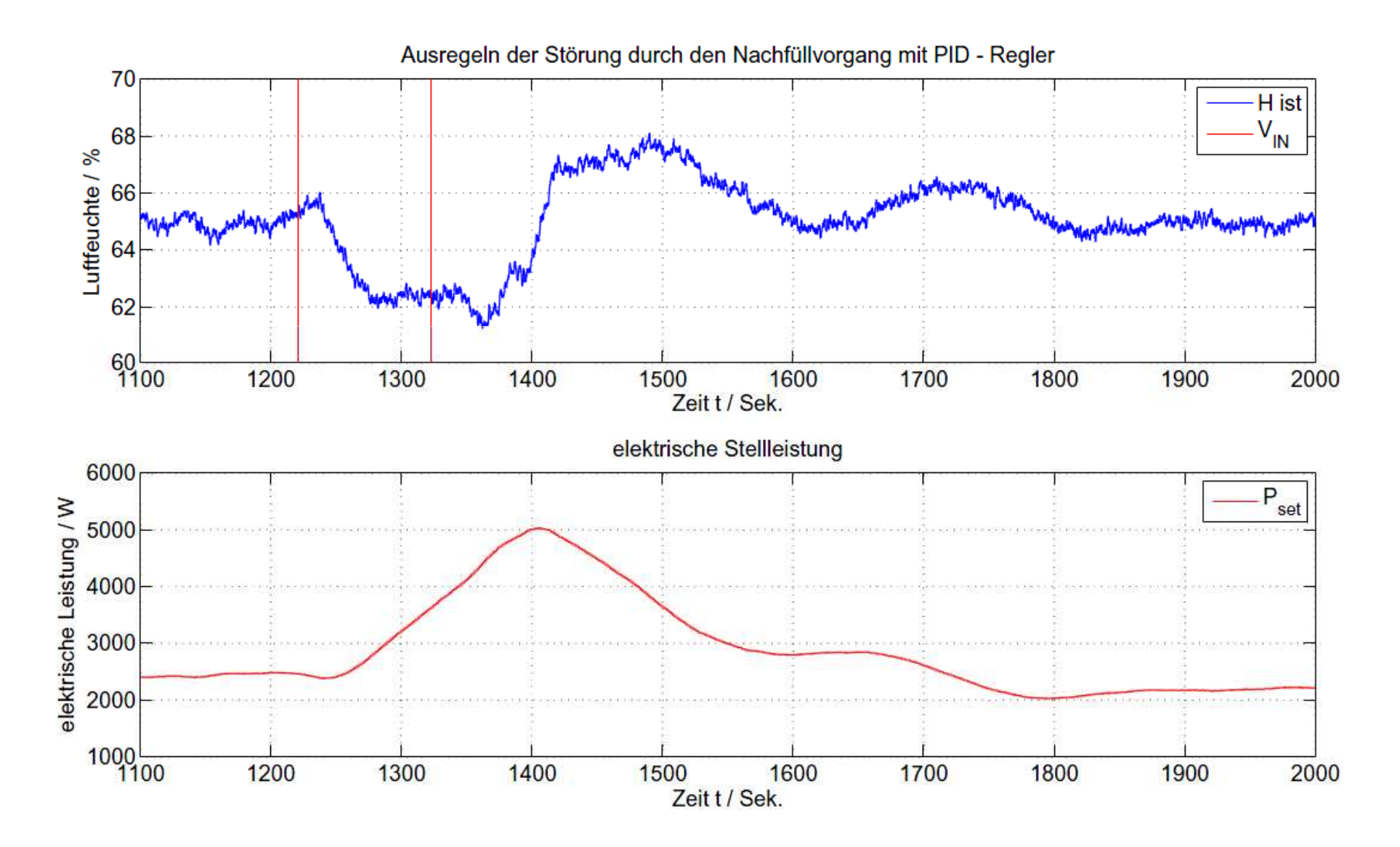

### Diskreter PID – Regler Fazit

- Bei Nachfüllvorgang Schwankungen um +/- 5% über mehrere Minuten möglich
- Nicht verwendbar für genaue Abgasmessungen
- • Überlegungen/Erkenntnisse
	- Vorsteuerung bei Nachfüllvorgang hilfreich
	- System ist offenbar zeitvariant ( $\rightarrow$  Modellidentifikation)
	- Weiterführung der Überlegung mit lokalen Modellen
	- and the state of the — Online Adaption wegen Zeitvarianz

# Online Identifikation

• Implementierung verschiedener Varianten des Rekursiven Least Square Algorithmus (RLS)

and the state of the state — RLS

- –RLS mit exponentiellen Vergessen
- and the state of the state — Rekursiv Least Mean Squares Algorithmus (RLMS)
- –Minimum Varianz Schätzer
- Embedded MATLAB Function
- Beschränkung vorerst auf System 1.Ordnung:

## Online Identifikation

- Jede Variante für sich hat Tuning-Parameter mit denen z.B. die Konvergenzgeschwindigkeit eingestellt werden kann
- Im praktischen Versuch hat sich der RLMS-Algorithmus als der Beste herausgestellt
- Dieser liefert Online ein Modell der Struktur:

$$
\hat{\mathbf{y}} = [\mathbf{y}_{k-1} u_k] \begin{bmatrix} \hat{\boldsymbol{\theta}}_1 \\ \hat{\boldsymbol{\theta}}_2 \end{bmatrix}
$$

### Regelungsvorschrift

∧

- "dynamischer RLMS" • "stationärer RLMS"21 $\lambda$ + $_{+1} = \frac{y_{SOLL}}{y_{SOLL}}$ θ*SOLL* $\frac{1}{L} - y_k \theta_k$ *k* $y_{i_{k+1}} = \frac{y_{SOLL} - y}{y}$ 1 $_1 - \overline{\phantom{a}}$  $(1 - \theta_1)$ ∧ $\bm{\theta}_2$ ∧+ $u_{k+1} = \frac{y_{SOLL}(1-\theta)}{\Delta}$
- Verwendungsmöglichkeiten
	- Parallel zu PID-Regler
	- Ohne zusätzlichen Regler

### RegelungsvorschriftAufbau mit RLMS

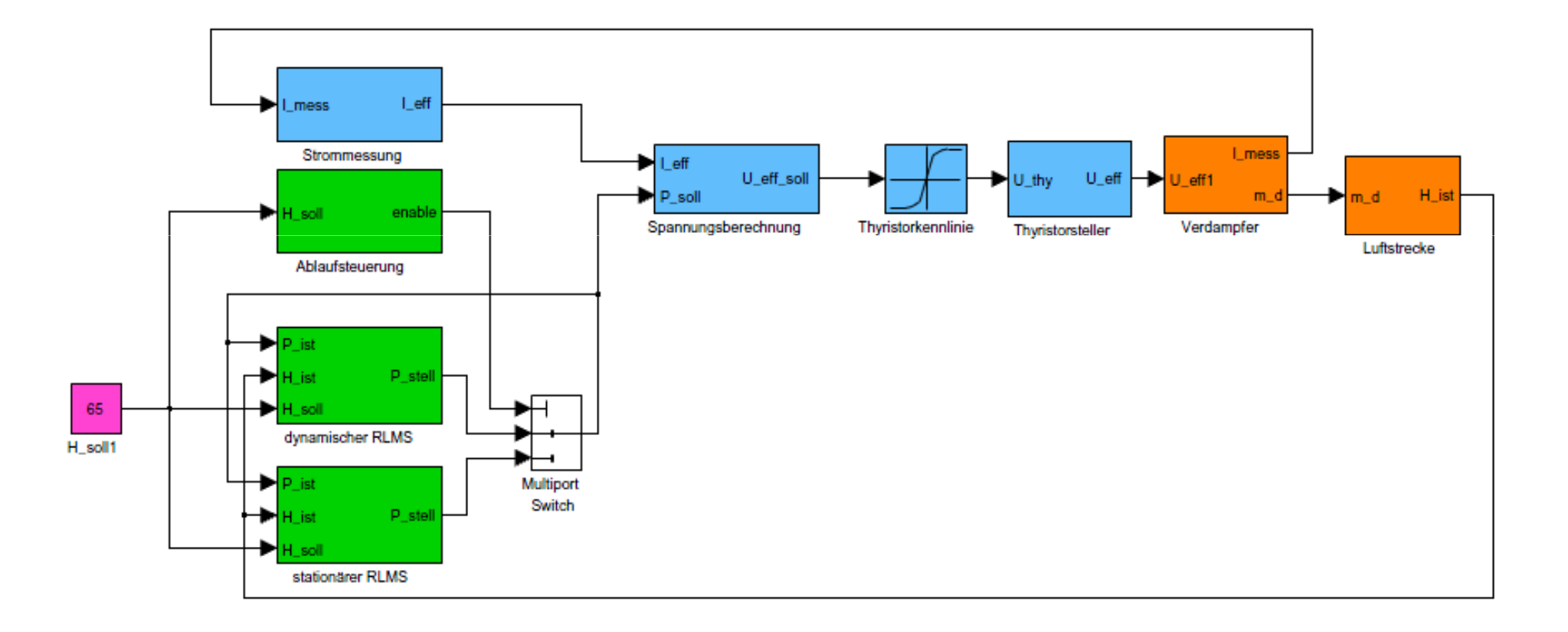

### Konstantwertregelung

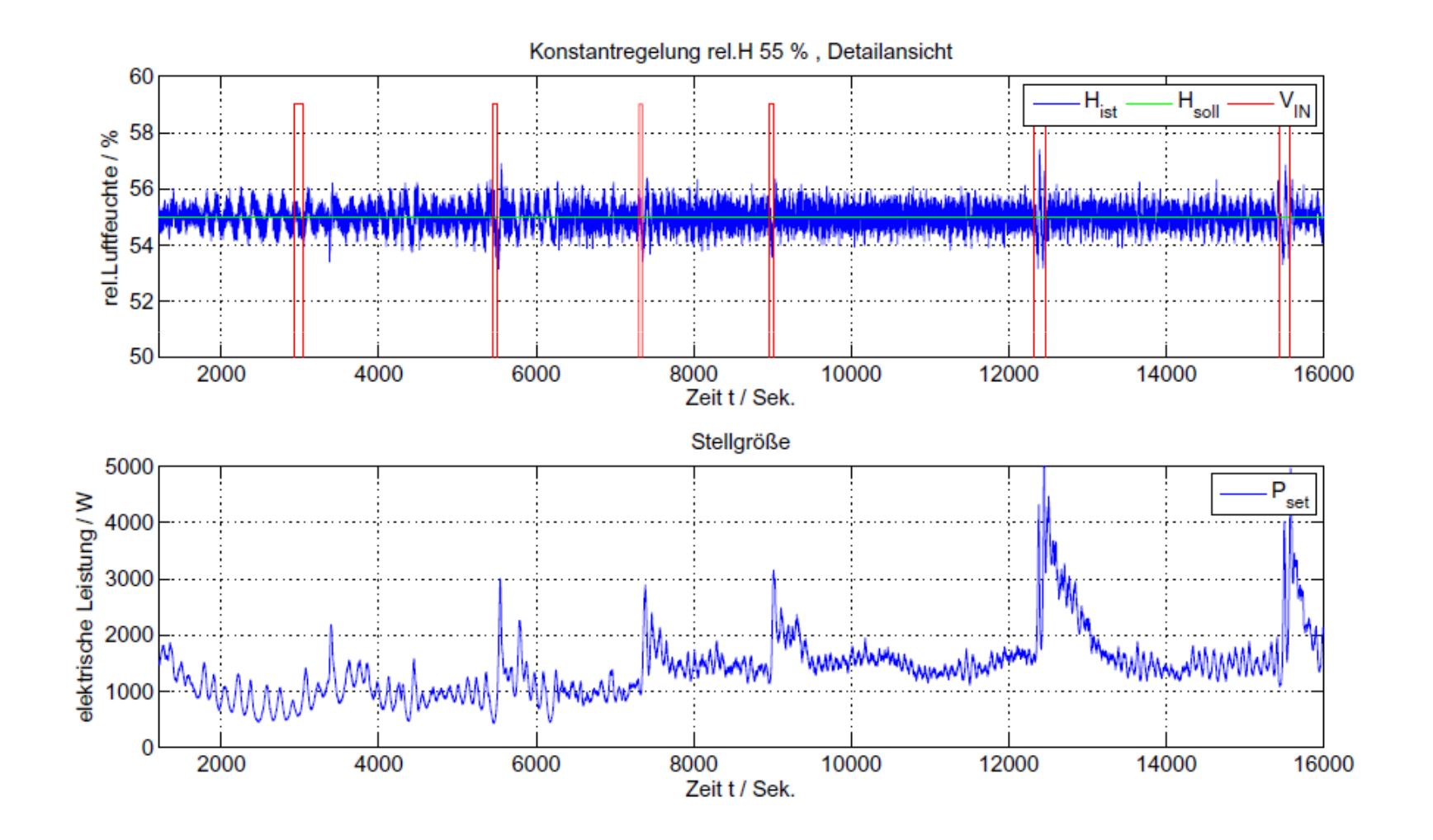

### Störverhalten

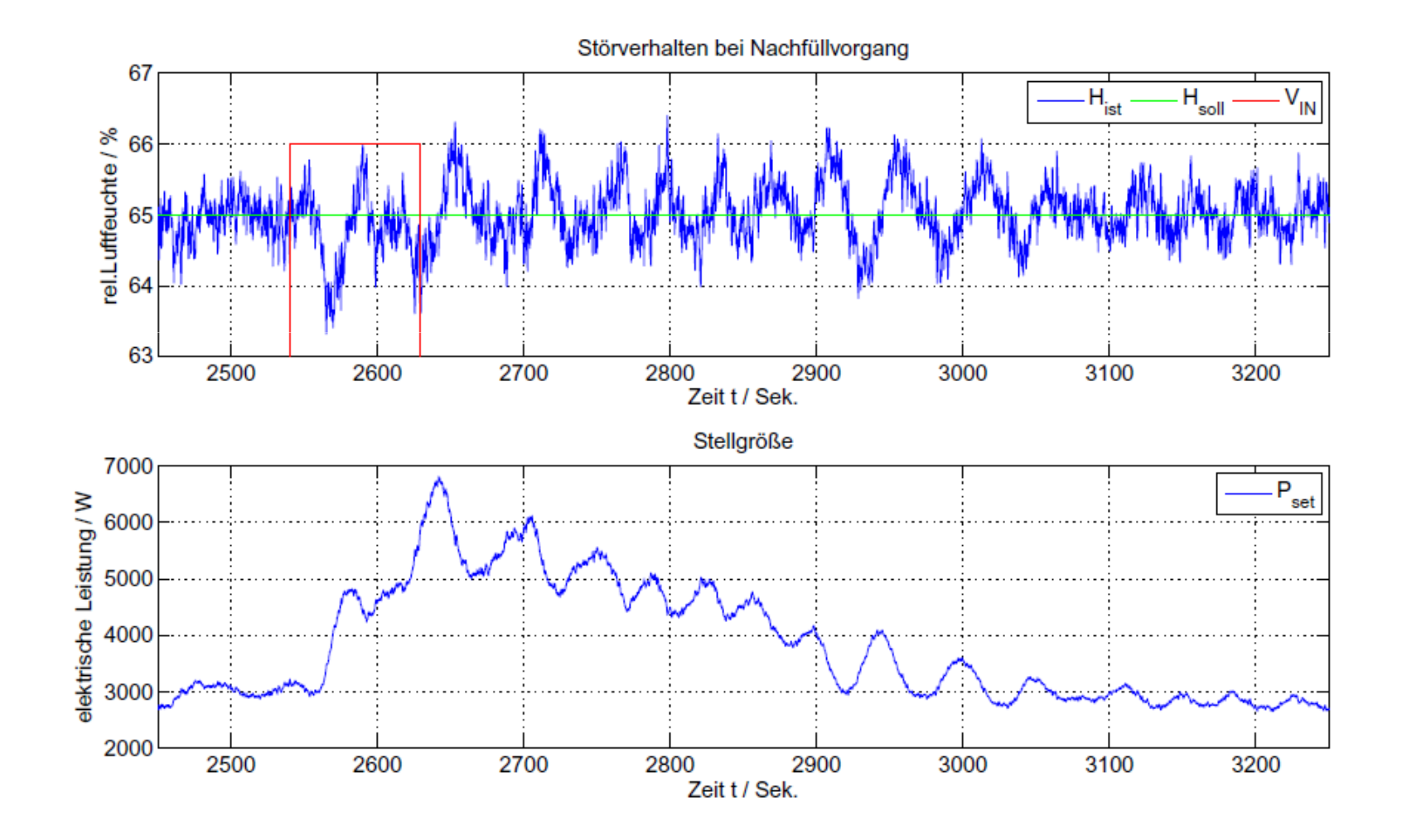

### Störverhalten

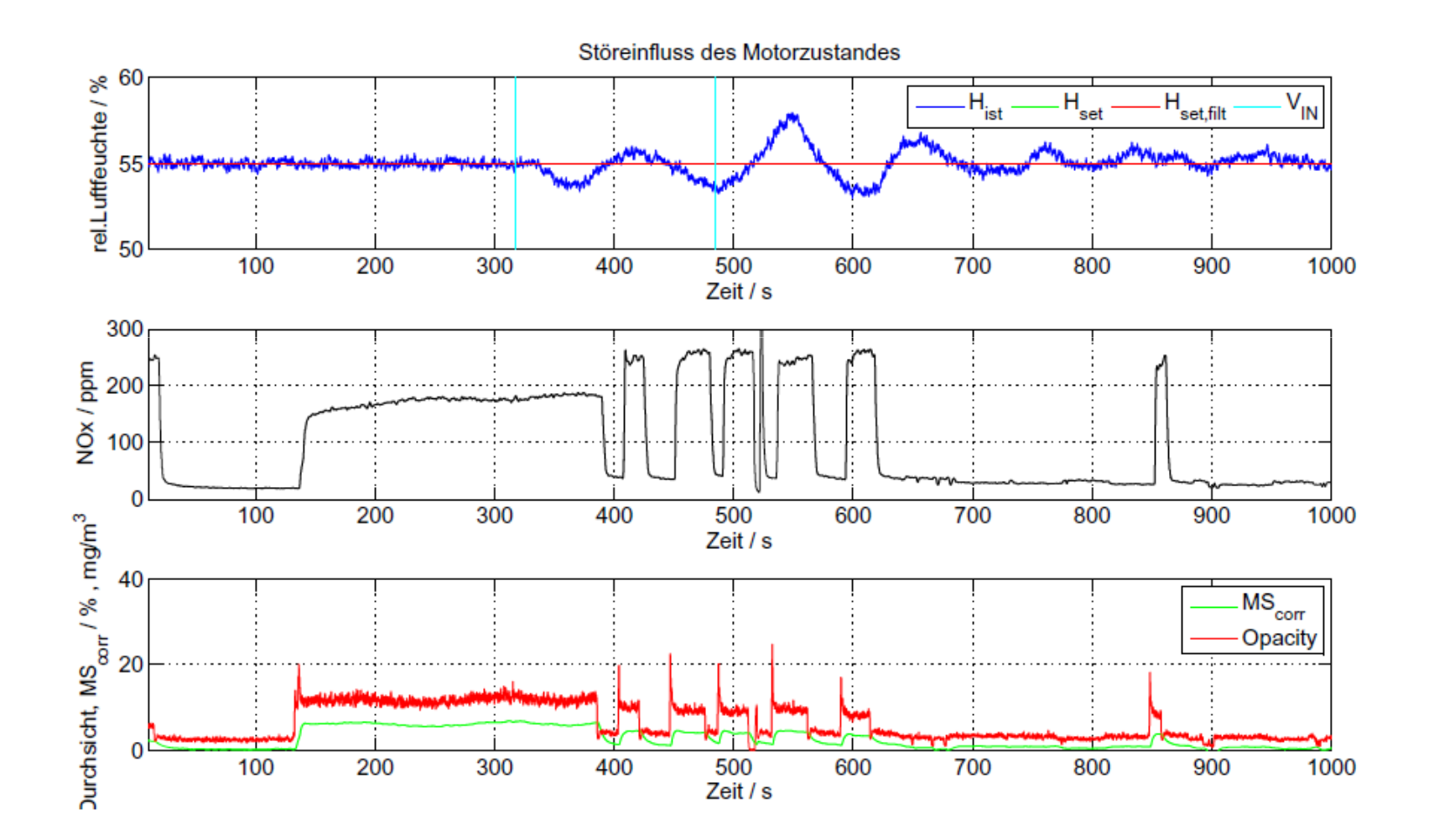

# Fazit

- Regelung mit RLMS ohne zusätzlichen Regler stabil
- Erweiterung um zusätzlichen "Feedback" Regler möglich
- Luftfeuchteschwankungen max. ca. +/- 3 %r.H.
- Ausreichende Genauigkeit für Prüfstand?

### Einfluss auf Emissionswerte

70 - 60% r.H.  $\leftarrow$   $\rightarrow$  115-123 ppm NOx, dh 0.8 ppm/%

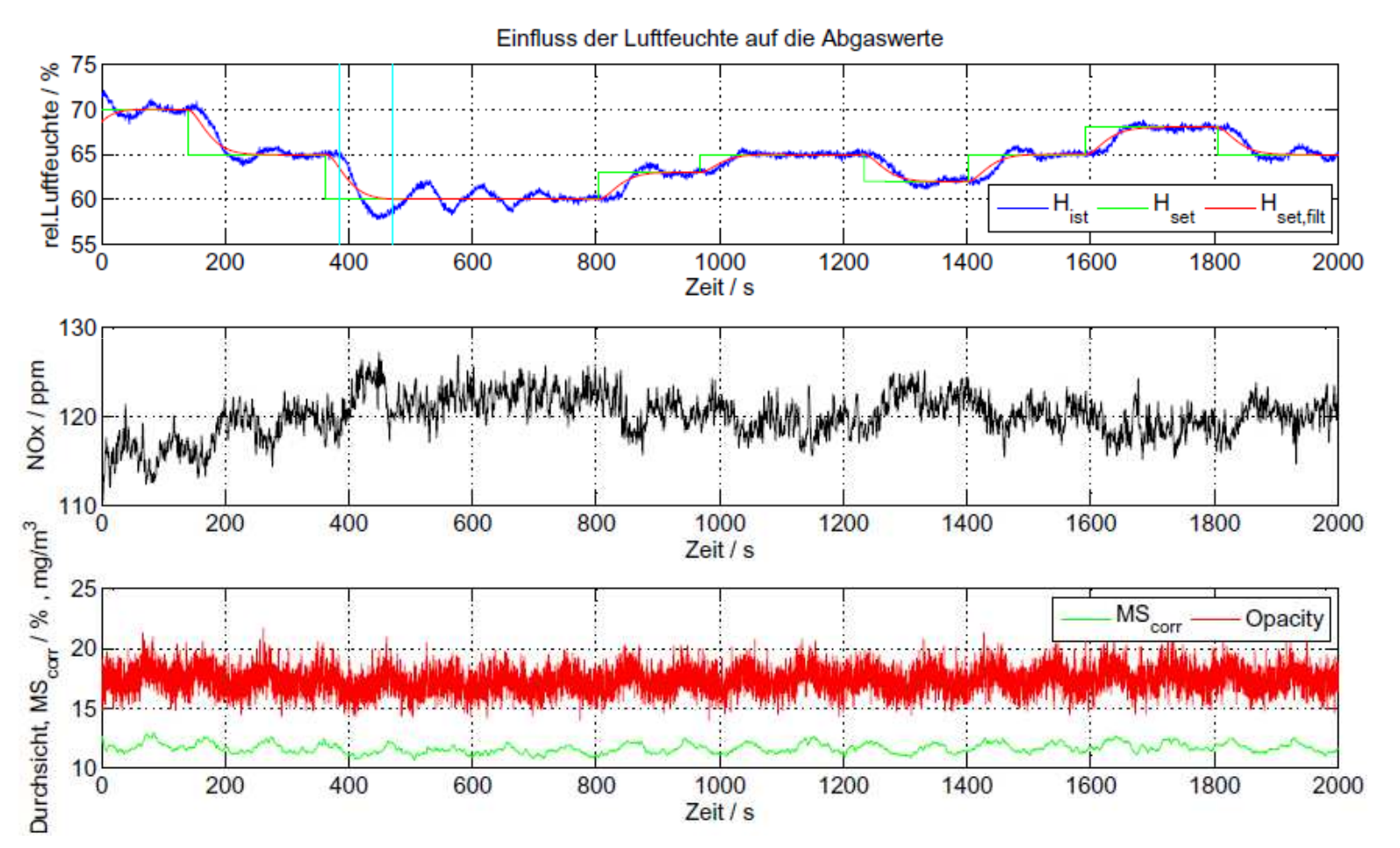

## Danke für Eure Aufmerksamkeit